## p2.agames.jp **SFTP**

SFTP

SFTP FTP FTP FTP

 $SFTP$ 

## $SFTP$

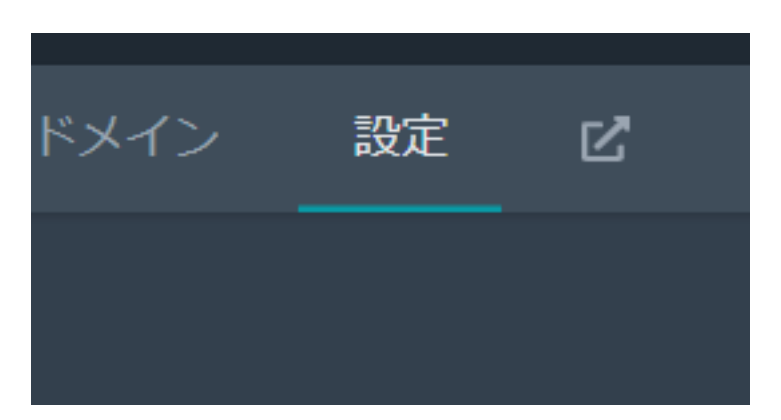

 $\mathsf{ID}$ 

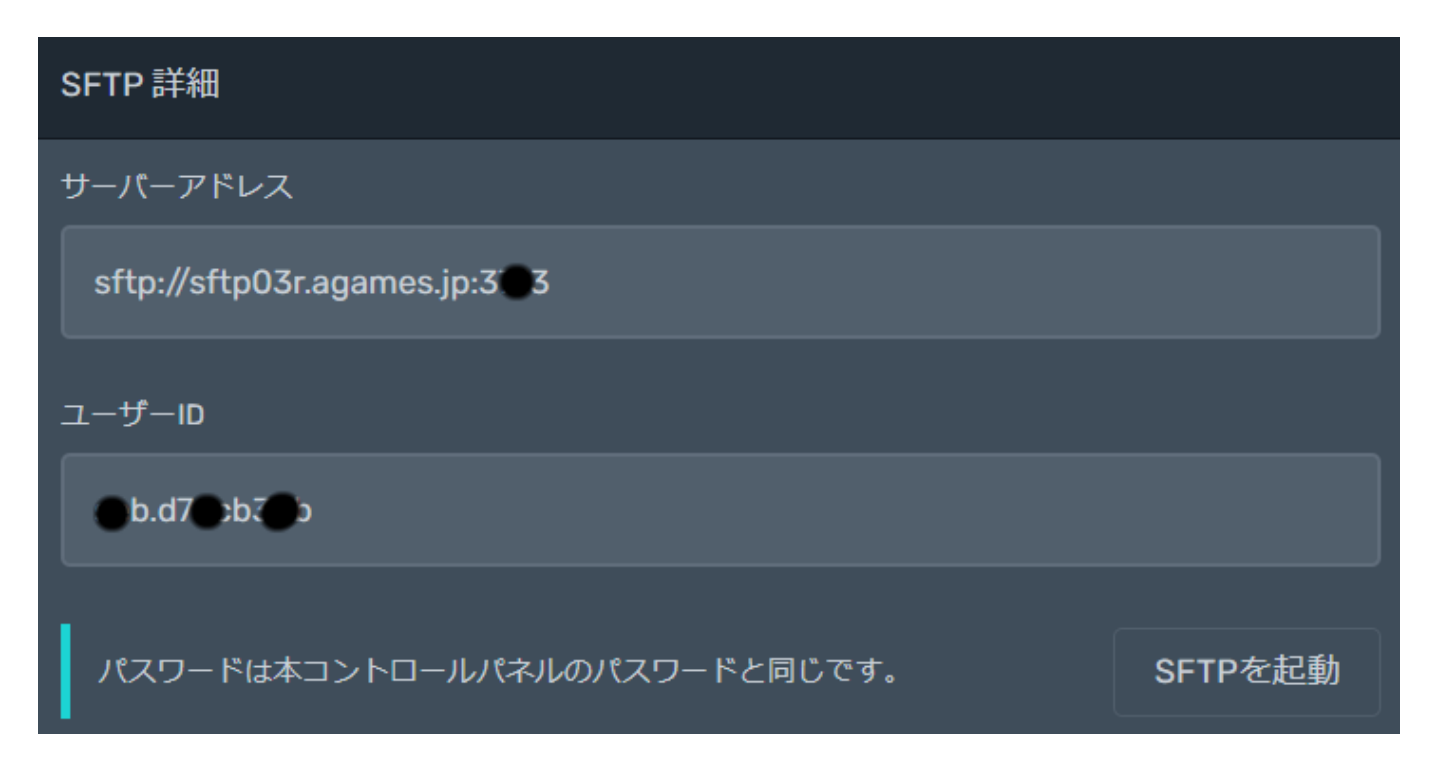

 $SFTP$ 

## p2.agames.jp

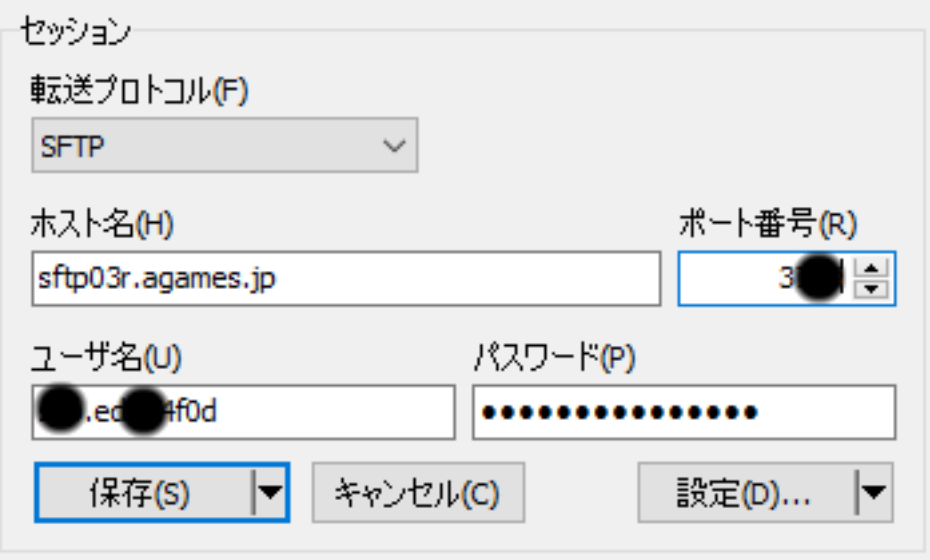

SFTP FileZilla WinSCP SFTP

ID: #1000

製作者: Admin

 $: 2022 - 11 - 1409:20$